## SAP ABAP table /TDAG/RCSS\_GUID {GUID}

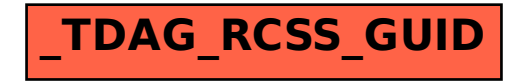